Systemtheorie 2 Zusammenfassung aus dem WS 2011/12<sup>1</sup>

# 1 Allgemeines

$$
(u \cdot v)' = u' \cdot v + u \cdot v' \quad \left(\frac{u}{v}\right)' = \frac{u' \cdot v - u \cdot v'}{v^2} \quad \int u' \cdot v \, dx = u \cdot v - \int u \cdot v' \, dx \quad \frac{dy(x(t))}{dt} = y'(x(t)) \cdot x'(t)
$$
\n
$$
\frac{d \sin(x)}{dt} = \cos(x) \quad \frac{d \cos(x)}{dt} = -\sin(x) \quad \frac{d \tan(x)}{dx} = \frac{1}{\cos^2(x)} \quad \frac{d \ln(|x|)}{dx} = \frac{1}{x}
$$
\n
$$
e^{jx} = \cos(x) + j \sin(x) \quad j = \sqrt{-1} \quad |z_1 \cdot z_2| = |z_1| \cdot |z_2| \text{ mit } z_1, z_2 \in \mathbb{C}
$$
\n
$$
e^{jx} + e^{-jx} = 2 \cdot \cos(x) \quad e^{jx} - e^{-jx} = 2j \cdot \sin(x) \quad e^x + e^{-x} = 2 \cdot \cosh(x) \quad e^x - e^{-x} = 2 \cdot \sinh(x)
$$
\n
$$
\log_b r = \frac{\log_a r}{\log_a b} \quad \log(ab) = \log(a) + \log(b) \quad \log(\frac{a}{b}) = \log(a) - \log(b) \quad \log(a^b) = b \cdot \log(a)
$$
\n
$$
\int \int \int \int \int \int \cos(a) dx = \int \int \int \sin(a) dx = \int \int \sin(a) dx = \int \sin(a) dx = \int \sin(a
$$

rang(A): Matrix A auf Zeilen- oder Spaltenstufenform bringen, Anzahl Zeilen- oder Spaltenvektoren  $\neq \vec{0}$  entspricht dem Rang der Matrix

 $(\mathbf{A} \cdot \mathbf{B})^T = \mathbf{B}^T \cdot \mathbf{A}^T$   $\qquad \det(\mathbf{A}) = \det(\mathbf{A}^T)$   $\qquad \det(\mathbf{A}^{-1}) = \frac{1}{\det(\mathbf{A})}$ 

## 1.1 Unbestimmte Integrale

$$
\int e^{at} dt = \frac{1}{a} e^{at} \qquad \int t e^{at} dt = \frac{e^{at}}{a^2} (at - 1) \qquad \int t^2 e^{at} dt = \frac{e^{at}}{a} (t^2 - \frac{2t}{a} + \frac{2}{a^2})
$$

$$
\int e^{at} \sin(bt) dt = \frac{e^{at}}{a^2 + b^2} (a \sin(bt) - b \cos(bt)) \qquad \int e^{at} \cos(bt) dt = \frac{e^{at}}{a^2 + b^2} (a \cos(bt) + b \sin(bt))
$$

<sup>1</sup>Wer Fehler findet teilt mir diese bitte über robert.uhl@rwth-aachen.de mit, damit ich diese korrigieren kann.

# 2 Zeitdiskrete Systeme

Abtastung: (A/D-Wandler ohne Quantisierung)  $u(k) = u(t = kT)$  mit der Abtastperiode T und  $k \in \mathbb{Z}$ 

$$
\mathbf{D}/\mathbf{A}\text{-Wandler: } u(t) = \sum_{k=0}^{\infty} u(k) \cdot h(t - kT) \text{ mit } h(t) = \text{rect}(\frac{t - \frac{T}{2}}{T})
$$
\n
$$
\text{Diskrete Faltung: } y(m) = u(m) * g(m) = \sum_{k=0}^{m} u(k) \cdot g(m - k) \text{ (s. Skript 1, S. 10)}
$$

 $k=0$  $u(k) \cdot g(m-k)$  (s. Skript 1, S. 163)

Diskretisierte zeitkontinuierliche Stoßantwort:  $u(k) \longrightarrow u(t) \longrightarrow u(t) \longrightarrow u(t)$ 

$$
\overline{g}(m) = \begin{cases} \mathcal{L}^{-1}\left\{\frac{G(s)}{s}\right\}_{t=mT}^{g(t)} & \text{fits} \\ \mathcal{L}^{-1}\left\{\frac{G(s)}{s} - \frac{G(s)}{s} \cdot e^{-sT}\right\}_{t=mT}^{f(t)} & \text{fitr } m = 0 \end{cases}
$$

Linearität:  $y(k) = \text{Tr}\{u(k)\}\$  $u(k) = c_1 \cdot u_1(k) + c_2 \cdot u_2(k) \Rightarrow y(k) = c_1 \cdot y_1(k) + c_2 \cdot y_2(k) \forall u_1(k), u_2(k) \text{ und } c_1, c_2 \in \mathbb{R}$ 

Zeitinvarianz:  $y(k - k_0) = \text{Tr}\{u(k - k_0)\}\$ 

diskreter Dirac-Stoß:  $\Delta(k) = \begin{cases} 1 & \text{für } k = 0 \end{cases}$ 0 sonst

Differenzengleichung:  $u(k-1) = z^{-1}\{u(k)\}\$  (Verzögerungsoperation/Speicher) autonomer/homogener Anteil: Anfangszustand  $y(0)$ erzwungener Anteil: Eingangssequenz  $u(k)$  $y(k+m) + a_{m-1} \cdot y(k+m-1) + \ldots + a_0 \cdot y(k) = b_n \cdot u(k+n) + \ldots + b_0 \cdot u(k)$ 

zeitdiskreter Regelkreis:  $Y(z) = \frac{G_R(z) \cdot G(z)}{1+G_R(z) \cdot G(z)} \cdot W(z) + \frac{G(z)}{1+G_R(z) \cdot G(z)} \cdot N(z)$ 

BIBO-Stabilität zeitdiskreter Systeme:  $\sum\limits^{\infty}_{0}$  $k=0$  $|g(k)| < \infty$ 

Alle Pole der Übertragungsfunktion liegen im Einheitskreis.

## Partialbruchzerlegung:

$$
G(z) = \sum_{k=1}^{N_1} \frac{A_k z}{z - c_k} + \sum_{k=1}^{N_2} \left( \frac{B_k z}{z - d_k} + \frac{B_k^* z}{z - d_k^*} \right) + \sum_{k=0}^{M-N} C_k z^{-k}
$$
  
reelle Pole  $z = c_k$  konj. Pole  $z_1 = d_k$  und  $z_2 = d_k^*$  falls  $M \ge N$ 

Übertragungsfunktion  $G(z) = \frac{Y(z)}{U(z)}$ , oft Partialbruchzerlegung nach  $\frac{Y(z)}{z}$  durchführen.

## 2.1 Die z-Transformation

$$
U(z) = \sum_{n=0}^{\infty} u(k = nT) \cdot z^{-n}
$$
  
Specialfall Laplace-Transformation:  $z = e^{sT}$   
 $y(k) = u(k) * g(k)$   $\longrightarrow Y(z) = U(z) \cdot G(z)$ 

Verschiebungssätze:

$$
f(k-m) \quad \circ \longrightarrow \quad z^{-m} \cdot F(z)
$$
  

$$
f(k+m) \quad \circ \longrightarrow \quad z^{m} \cdot F(z) - \sum_{i=0}^{m-1} f(i) \cdot z^{m-i}
$$

Summenregeln:

$$
g(k) = \sum_{i=0}^{k} f(i) \quad \circ \quad G(z) = \frac{z}{z-1} \cdot F(z)
$$

$$
g(k) = \sum_{i=0}^{k-1} f(i) \quad \circ \quad G(z) = \frac{1}{z-1} \cdot F(z)
$$

Multiplikation mit  $k$ :

 $k \cdot f(k) \quad \circ \rightarrow \quad -z \cdot \frac{dF(z)}{dz}$ dz  $k^2 \cdot f(k) \quad \circ \longrightarrow z^2 \cdot \frac{d^2 F(z)}{dz^2} + z \cdot \frac{dF(z)}{dz}$ dz

Anfangswerttheorem:  $\lim_{k\to 0} f(k) = \lim_{z\to\infty} F(z)$  wenn  $\lim_{z\to\infty} F(z)$  existiert

Endwerttheorem:  $\lim_{k \to \infty} f(k) = \lim_{z \to 1} ((z - 1) \cdot F(z))$  wenn  $\lim_{z \to 1} F(z)$  existiert

## Transformationen:

 $\frac{z^{-1}}{1-a \cdot z^{-1}} = z^{-1} \cdot \frac{z}{z-a}$  o →  $a^{k-1}$  $\frac{1}{1-a \cdot z^{-1}} = \frac{z}{z-a}$  o a<sup>k</sup>  $\frac{a}{1-a \cdot z^{-1}} = a \cdot \frac{z}{z-a} \quad \circ \longrightarrow \quad a^{k+1}$ 

## 3 Wahrscheinlichkeitsrechnung

A ∪ B: Vereinigung, «A oder B treten ein» (mindestens eins tritt ein)  $A \cap B$ : Schnitt, «A und B treten ein»  $P(A) + P(A^C) = 1$  mit  $P(A^C) = P(\Omega \setminus A)$  $P(A \cup B) + P(A \cap B) = P(A) + P(B)$  ggf.  $P(A \cap B) = 0$  wegen  $A \cap B = \emptyset$ 

## bedingte Wahrscheinlichkeit: mit  $P(B) \neq 0$

Die Wahrscheinlichkeit, dass das Ereignis A eintritt, wenn B schon eingetreten ist.

$$
P(A|B) = \begin{cases} 0 & \text{für } P(B) = 0\\ \frac{P(A \cap B)}{P(B)} & \text{sonst} \end{cases}
$$

Satz von der totalen Wahrscheinlichkeit: (alle Wege zum Ereignis A)  
\n
$$
P(A) = \sum_{n} P(A \cap B_n) = \sum_{n} (P(A|B_n) \cdot P(B_n)) \text{ mit } B_i \cap B_j = \emptyset \text{ für } i \neq j \text{ mit } i, j \in \mathbb{N}
$$
\n
$$
P(B_1) \begin{pmatrix} B_1 & P(A|B_1) \\ P(A) & \ddots \\ P(B_2) & \ddots \end{pmatrix}
$$
\n
$$
P(B_2) \begin{pmatrix} A \\ B_2 \end{pmatrix} P(A|B_2)
$$

#### Bayes-Formel:  $P(A) > 0$

Bedingte Wahrscheinlichkeit des Ereignisses  $B_n$  unter der Voraussetzung, dass A bereits eingetreten ist. (Wahrscheinlichkeit des Weges über  $B_n$  im Verhältnis zur Gesamtwahrscheinlichkeit aller Wege nach  $A$ . Wie wahrscheinlich ist es, dass man über  $B_n$  nach  $A$  gekommen ist.)  $P(B_n|A) = \frac{P(A \cap B_n)}{P(A)} = \frac{P(A|B_n) \cdot P(B_n)}{P(A)} = \frac{P(A|B_n) \cdot P(B_n)}{\sum P(A|B_k) \cdot P(B_n)}$  $\sum_{k} P(A|B_k) \cdot P(B_k)$ 

und  $\sum P(B_n|A) = 1$  (alle wegführenden Wege vom Ereignis A) n

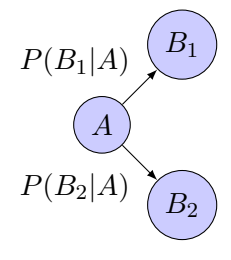

stochastische Unabhängigkeit: «A und B sind stochastisch unabhängig» Das Eintreten von A hat keine Auswirkung auf die Wahrscheinlichkeit, dass B eintritt.  $P(A \cap B) = P(A) \cdot P(B) \Rightarrow P(A^C \cap B^C) = P(A^C) \cdot P(B^C)$ 

#### Zufallsvariable:  $X: \Omega \to \mathbb{R}$

Oft interessiert nicht das gesamte Modell, sondern nur gewisse Teilgrößen. Jedem Ergebnis eines Zufallsexperimentes wird eine Zahl zugeordnet. Die Menge aller Ergebnisse deren Realisation unterhalb eines bestimmten Wertes liegt muss ein Ereignis bilden.  $E$ rgebnis  $\rightarrow$  Zahl

 $E$ reignis  $\rightarrow$  Intervall

$$
X^{-1}((-\infty, x]) = \underbrace{\{\omega \in \Omega \mid X(\omega) \le x\}}_{\text{Ereignis}} = \{X \le x\} = A \in \mathcal{A}
$$

Wahrscheinlichkeit eines Ereignisses:  $P(\{\omega \in \Omega \mid X(\omega) \leq x\}) = P(X \leq x)$  mit  $x \in \mathbb{R}$ 

Beispiel: Steht etwa  $\Omega$  für die Menge der möglichen Ausgänge eines Glücksspiels, so könnte  $X(\omega)$ der Gewinn sein, den ein Spieler beim Ausgang  $\omega$  des Spiels erhält, wobei ein negativer Wert einen Verlust darstellt.

#### Verteilungsfunktion einer Zufallsvariablen:

 $F_X(x) = P(X \leq x)$  mit  $0 \leq F_X(x) \leq 1 \ \forall x \in \mathbb{R}$ 

Die Verteilungsfunktion einer Zufallsvariablen  $X$  ist die Wahrscheinlichkeit dafür, dass  $X$  einen Wert annimmt, der kleiner oder gleich einer beliebigen Zahl  $x \in \mathbb{R}$  ist. Die Verteilung jeder Zufallsvariablen X ist eindeutig durch die zugehörige Verteilungsfunktion beschrieben.

Eigenschaften: (Die Umkehrung gilt auch:  $\Longleftrightarrow$ )

- $F_X(x)$  ist monoton steigend:  $x_1 < x_2 \Rightarrow F(x_1) \leq F(x_2)$  (Wahrscheinlichkeit sinkt nicht)
- unsicheres Ereignis:  $\lim_{x \to -\infty} F_X(x) = 0$
- sicheres Ereignis:  $\lim_{x \to \infty} F_X(x) = 1$
- $F_X(x)$  ist rechtsseitig stetig:  $F_X(x) = \lim_{h \to 0^+} F_X(x+h)$

## absolut-stetige Zufallsvariable:

 $F_X(x) = P(X \leq x) = \int_0^x$ −∞  $f_X(t) dt \,\forall x \in \mathbb{R}$ 

Verteilungsdichte:  $f_X: \mathbb{R} \to \mathbb{R}^+$  (ist  $\neq$  der Wahrscheinlichkeit!)

mit  $\int_0^\infty$ −∞  $f_X(x) dx = 1$  und  $f(x) \ge 0 \forall x \in \mathbb{R}$ , dann  $f_X(x) = \frac{dF_X(x)}{dx}$  wenn  $F_X(x)$  differenzierbar ist

Berechnung von Wahrscheinlichkeiten mit Hilfe der Verteilungsdichte:

$$
P(X > x) = 1 - P(X \le x) = 1 - F_X(x) = 1 - \int_{-\infty}^{x} f_X(t) dt
$$

$$
P(x_1 < X \leq x_2) = P(X \leq x_2) - P(X \leq x_1) = F_X(x_2) - F_X(x_1) = \int_{x_1}^{x_2} f_X(t) \, dt
$$

Summe von Zufallsvariablen:  $\vec{X} = (X_1, X_2)^T$  mit  $f_X(x_1, x_2), Y = X_1 + X_2$ wenn  $X_1$  und  $X_2$  stochastisch unabhängig sind:  $f_Y(y) = f_{X_1}(y) * f_{X_2}(y) = \int_0^\infty$  $\int_{-\infty}^{x} f_{X_1}(t) \cdot f_{X_2}(y-t) dt$ 

#### Normalverteilung:

Messwertabweichung vieler natur- und ingenieurwissenschaftlicher Vorgänge vom Mittelwert  $X \sim N(\mu, \sigma^2)$ :  $f_X(x) = \frac{1}{\sqrt{2}}$  $rac{1}{2\pi\sigma} \cdot e^{-\frac{(x-\mu)^2}{2\sigma^2}}$  $\frac{2\sigma^2}{2\sigma^2}$ ,  $\mu \in \mathbb{R}, \sigma^2 > 0$  mit  $E(X) = \mu$  und  $Var(X) = \sigma^2$ 

Faltungsstabilität der Normalverteilung:  $X_1 \sim \mathcal{N}(\mu_1, \sigma_1^2), X_2 \sim \mathcal{N}(\mu_2, \sigma_2^2): X_1 + X_2 \sim \mathcal{N}(\mu_1 + \mu_2, \sigma_1^2 + \sigma_2^2)$ 

## Gleichverteilung:

$$
X \sim \mathcal{R}(a, b): f_X(x) = \begin{cases} \frac{1}{b-a} & \text{falls } a \le x \le b \\ 0 & \text{sonst} \end{cases} \text{ mit } a, b \in \mathbb{R}, \mathcal{E}(X) = \frac{a+b}{2} \text{ und } \text{Var}(X) = \frac{(b-a)^2}{12}
$$

#### Exponentialverteilung:

z.B. Wahrscheinlichkeit des Ausfalls einer Komponente nach der Zeit $x > 0$ 

$$
X \sim \text{Exp}(\lambda): f_X(x) = \begin{cases} \lambda \cdot e^{-\lambda x} & \text{falls } x \ge 0 \\ 0 & \text{sonst} \end{cases} \text{ mit } \lambda > 0, E(X) = \frac{1}{\lambda} \text{ und } \text{Var}(X) = \frac{1}{\lambda^2}
$$

Erwartungswert: mittlerer (typischer) Wert der Zufallsvariablen, Lagemaß  $E(X) = \int_{0}^{\infty}$ −∞  $x \cdot f_X(x) dx$ 

#### Varianz:

mittlere quadratische Abweichung der Zufallsvariablen vom Erwartungswert, Streuungsmaß  $\sigma^2 = \text{Var}(X) = \text{E}((X - \text{E}(X))^2) = \text{E}(X^2) - \text{E}^2(X)$ 

Standardabweichung: Maß der Streuuung um den Mittelwert  $\sigma = \sqrt{\text{Var}(X)}$ 

Kovarianz: Korrekturterm bei der Berechnung der Varianz von Summen  $Cov(X, Y) = E((X - E(X)) \cdot (Y - E(Y))) = E(X \cdot Y) - E(X) \cdot E(Y)$ 

Korrelation: Maß für den linearen Zusammenhang zwischen Zufallsvariablen  $Corr(X, Y) = \frac{Cov(X, Y)}{\sqrt{N_X(X, Y)}}$  $Var(X)$ ·Var $(Y)$ 

Rechenregeln:  $a, b, c \in \mathbb{R}$ , Zufallsvariablen  $X, Y$ 

- Linearität des Erwartungswertes:  $E(a \cdot X + b \cdot Y) = a \cdot E(X) + b \cdot E(Y)$
- Erwartungswert einer Konstanten:  $E(a) = a$
- Erwartungswert zweier stochastisch unabhängiger Zufallsvariablen:  $E(X \cdot Y) = E(X) \cdot E(Y)$
- $Var(X + Y) = Var(X) + Var(Y) + 2 \cdot Cov(X, Y)$
- $Var(a \cdot X + b) = a^2 \cdot Var(X) \ge 0$
- $Cov(X, X) = Var(X)$
- $Cov(a \cdot X + b, c \cdot Y + d) = ac \cdot Cov(X, Y)$
- $Cov(X_1 + X_2, Y) = Cov(X_1, Y) + Cov(X_2, Y)$
- $|\text{Cov}(X, Y)| \leq \sqrt{\text{Var}(X) \cdot \text{Var}(Y)}$  also  $|\text{Corr}(X, Y)| \leq 1$

## Zufallsvektor:

 $\vec{X} = (X_1, \ldots, X_n)^T: \Omega \to \mathbb{R}^n$ 

mit den Zufallsvariablen  $X_1, \ldots, X_n$  aus dem selben Wahrscheinlichkeitsraum. Das Ziel ist die Beschreibung von gemeinsamen zufälligen Ausgängen, z.B. ein zufälliges Signal  $R \cdot e^{j \cdot \varphi}$  mit  $\vec{X} = (R, \varphi)^T$ .

gemeinsame Verteilungsfunktion:  $(\vec{X} \sim F_X)$  $F_X(x_1, ..., x_n) = P(\{\omega \in \Omega \mid X_1(\omega) \le x_1, ..., X_n(\omega) \le x_n\}) = P(X_1 \le x_1, ..., X_n \le x_n)$ Beschreibt die Verteilung des Zufallsvektors eindeutig.

 $\operatorname{\textbf{Vert}}$ eilungsdichte:  $f_X\colon \mathbb{R}^n \to \mathbb{R}^+ \;(\vec{X} \sim f_X)$  $F_X(x_1,\ldots,x_n)=\int_0^{x_n}$ −∞  $\begin{matrix} x_1 \\ \cdot \end{matrix}$ −∞  $f_X(t_1,\ldots,t_n) dt_1 \ldots dt_n \,\forall x_1,\ldots,x_n \in \mathbb{R}$ 

 $\vec{X}$  ist absolut-stetig:  $P(a_1 \leq X_1 \leq b_1, a_2 \leq X_2 \leq b_2) = \int_a^b$  $a_2$  $\int$  $a_1$  $f_X(x_1, x_2) dx_1 dx_2$ 

$$
\text{mit } \int_{-\infty}^{\infty} \int_{-\infty}^{\infty} f_X(x_1, x_2) \, dx_1 dx_2 = 1
$$

*n*-dimensionale Normalverteilung:  $N_n(\vec{\mu}, \mathbf{C})$ Erwartungswerte:  $\vec{\mu} \in \mathbb{R}^n$ , Kovarianzen:  $\mathbf{C} \in \mathbb{R}^{n \times n}$  $f_X(x_1,...,x_n) = \frac{1}{(2\pi)^{\frac{n}{2}} \cdot \sqrt{|\text{det}(\mathbf{C})|}} \cdot \exp(-\frac{1}{2})$  $\frac{1}{2} \cdot (\vec{x} - \vec{\mu})^T \cdot \mathbf{C}^{-1} \cdot (\vec{x} - \vec{\mu})$  mit  $\vec{x} \in \mathbb{R}^n$  $\mathbf{C} = \begin{pmatrix} \sigma_{11}^2 & \sigma_{12}^2 \\ -2 & -2 \end{pmatrix}$  $\begin{pmatrix} \sigma_{11}^2 & \sigma_{12}^2 \ \sigma_{21}^2 & \sigma_{22}^2 \end{pmatrix} = \begin{pmatrix} \sigma_{11}^2 & \sigma_{12}^2 \ \sigma_{12}^2 & \sigma_{22}^2 \end{pmatrix}$  $\sigma_{11}^2$   $\sigma_{12}^2$   $\sigma_{22}^2$ ), dann **C**<sup>-1</sup> =  $\frac{1}{\det(}$  $\frac{1}{\det(\mathbf{C})}\cdot\begin{pmatrix} \sigma_{22}^2 & -\sigma_{12}^2 \\ -\sigma_{22}^2 & \sigma_{21}^2 \end{pmatrix}$  $\begin{pmatrix} \sigma_{22}^2 & -\sigma_{12}^2 \ -\sigma_{21}^2 & \sigma_{11}^2 \end{pmatrix} = \frac{1}{\det(\sigma_{22}^2)}$  $\frac{1}{\det(\mathbf{C})}\cdot\begin{pmatrix} \sigma_{22}^2 & -\sigma_{12}^2 \\ -\sigma_{22}^2 & \sigma_{21}^2 \end{pmatrix}$  $\begin{pmatrix} \sigma_{22}^2 & -\sigma_{12}^2 \ -\sigma_{12}^2 & \sigma_{11}^2 \end{pmatrix}$ 

Erwartungswertvektor:

$$
E(\vec{X}) = \begin{pmatrix} E(X_1) \\ \vdots \\ E(X_n) \end{pmatrix} \in \mathbb{R}^n
$$

Kovarianzmatrix: (symmetrisch)  $\mathbf{C} = \text{Cov}(\vec{X}) = (\text{Cov}(X_i, X_j))_{1 \leq i,j \leq n} \in \mathbb{R}^{n \times n}$  (*i* senkrecht, *j* waagerecht)

Rechenregeln:  $\mathbf{A} \in \mathbb{R}^{m \times n}, \vec{b} \in \mathbb{R}^m$  (*m* senkrecht, *n* waagerecht)

- $E(\mathbf{A} \cdot \vec{X} + \vec{b}) = \mathbf{A} \cdot E(\vec{X}) + \vec{b} \in \mathbb{R}^m$
- $Cov(\mathbf{A} \cdot \vec{X} + \vec{b}) = \mathbf{A} \cdot Cov(\vec{X}) \cdot \mathbf{A}^T \in \mathbb{R}^{m \times m}$

stochastische Unabhängigkeit:  $X_1, \ldots, X_n$  sind stochastisch unabhängig, wenn  $F_X(x_1,\ldots,x_n) = F_{X_1}(x_1)\cdot \ldots \cdot F_{X_n}(x_n) = \prod_{i=1}^n P(X_i \leq x_i) \ \forall \, x_1,\ldots,x_n \in \mathbb{R}$  $f_{(X,Y)}(x,y) = f_X(x) \cdot f_Y(y)$  und  $f_{Y|X}(y|x) = f_Y(y)$ 

gemeinsame Dichte, wenn  $\vec{X}$  absolut-stetig ist:  $f_X(x_1,\ldots,x_n) = f_{X_1}(x_1)\cdot \ldots \cdot f_{X_n}(x_n)$   $\forall$   $(x_1,\ldots,x_n)^T \in \mathbb{R}^n \Rightarrow$  stochastisch unabhängig

dann mit  $Cov(C) = diag(\sigma_1^2, \dots, \sigma_n^2) = diag(Var(X_1), \dots, Var(X_n))$ 

bedingte Dichte:

$$
f_{X|Y}(x|y) = \begin{cases} \frac{f_{(X,Y)}(x,y)}{f_Y(y)} & \text{falls } f_Y(y) > 0\\ f_X(x) & \text{falls } f_Y(y) = 0 \end{cases}
$$

bedingter Erwartungswert:

$$
E(X|Y = y) = \int_{-\infty}^{\infty} x \cdot f_{X|Y}(x|y) dx
$$
mit festem y  

$$
E(X) = \int_{-\infty}^{\infty} E(X|Y = y) \cdot f_Y(y) dy
$$

## bedingte Varianz:

$$
Var(Y|X) = E((Y - E(Y|X))^2|X) = \int_{-\infty}^{\infty} (y - E(y|x))^2 \cdot f_{X|Y}(x|y) dy
$$

## bedingte Randdichte:

$$
f_X(x) = \int_{-\infty}^{\infty} f_{X|Y}(x|y) \cdot f_Y(y) \, dy = \int_{-\infty}^{\infty} f_{(X,Y)}(x,y) \, dy
$$

#### Sonstiges:

bei  $z = f(x)$ :  $p(z) = \frac{p(x = f^{-1}(z))}{\frac{|dz|}{|dx|}}$ bei  $z = f(x, y)$ :  $p_{z|y}(z|y) = \frac{p_x(x = f^{-1}(z, y))}{\frac{|dz|}{|dx|}}$ 

## 4 Zustandsdarstellung

$$
G(z) = \frac{Z(z)}{N(z)} = \mathbf{C} \cdot (z \cdot \mathbf{I} - \mathbf{A})^{-1} \cdot \mathbf{B} + \mathbf{D} \text{ mit } N(z) = \det(z \cdot \mathbf{I} - \mathbf{A})
$$
  

$$
\vec{X}(s) = (s \cdot \mathbf{I} - \mathbf{F})^{-1} \cdot (\vec{x}(0) + \mathbf{G} \cdot \vec{U}(s))
$$

Globale Übergangsfunktion:  $\vec{x}(t_1) = \phi\{t_1, t_0, \vec{x}(t_0), \vec{u}\}$ 

## 3 Bedingungen:

- $\vec{x}(t_0) = \phi\{t_0, t_0, \vec{x}(t_0), \vec{u}\}$
- $\vec{x}(t_2) = \phi\{t_2, t_0, \vec{x}(t_0), \vec{u}\} = \phi\{t_2, t_1, \phi\{t_1, t_0, \vec{x}(t_0), \vec{u}\}, \vec{u}\}$
- $\vec{x}(t_1) = \phi\{t_1, t_0, \vec{x}(t_0), \vec{u}_1\} = \phi\{t_1, t_0, \vec{x}(t_0), \vec{u}_2\}$  bei  $\vec{u}_1(t) = \vec{u}_2(t)$  mit  $t \in [t_0, t_1)$

Lokale Übergangsfunktion:  $\dot{\vec{x}}(t) = f\{t, \vec{x}(t), \vec{u}(t)\}$ 

Ausgangsfunktion:  $\vec{y}(t) = \eta\{t, \vec{x}(t), \vec{u}(t)\}$ 

#### Lineare Systeme:

 $\vec{x}(t) = \mathbf{F} \cdot \vec{x}(t) + \mathbf{G} \cdot \vec{u}(t)$  $\vec{v}(t) = \mathbf{H} \cdot \vec{x}(t) + \mathbf{D} \cdot \vec{u}(t)$ 

#### Lokale Übergangsfunktion zeitdiskreter Systeme:

Zustand interner Speicher:  $\vec{x}(k + 1) = f\{k, \vec{x}(k), \vec{u}(k)\}\$ Ausgang:  $\vec{y}(k) = \eta\{k, \vec{x}(k), \vec{u}(k)\}\$ 

## Lineare zeitdiskrete Systeme:

 $\vec{x}(k+1) = \mathbf{A} \cdot \vec{x}(k) + \mathbf{B} \cdot \vec{u}(k)$  $\vec{y}(k) = \mathbf{C} \cdot \vec{x}(k) + \mathbf{D} \cdot \vec{u}(k)$ 

## 4.1 Regelungsnormalform (RNF)

System steuer- und erreichbar  $\mathring{G}(z) = \frac{Y(z)}{U(z)} = \frac{b_0 + b_1 z + b_2 z^2}{a_0 + a_1 z + a_2 z^2 + a_1 z + a_2 z^2}$  $\frac{b_0 + b_1 z + b_2 z^2}{a_0 + a_1 z + a_2 z^2 + z^3}$  für  $n = 3$ , analog für  $G(s)$  $\vec{x}(k + 1) =$  $\sqrt{ }$  $\mathcal{L}$  $x_1(k + 1)$  $x_2(k + 1)$  $x_3(k + 1)$  $\setminus$  $\Big\} =$  $\sqrt{ }$  $\overline{1}$ 0 1 0 0 0 1  $-a_0$  −a<sub>1</sub> −a<sub>2</sub>  $\setminus$  $\cdot \vec{x}(k) +$  $\sqrt{ }$  $\overline{1}$  $\overline{0}$  $\theta$ 1  $\setminus$  $\cdot u(k)$  $y(k) = (b_0 \quad b_1 \quad b_2) \cdot \vec{x}(k) + D \cdot u(k) \text{ mit } D = 0$ 

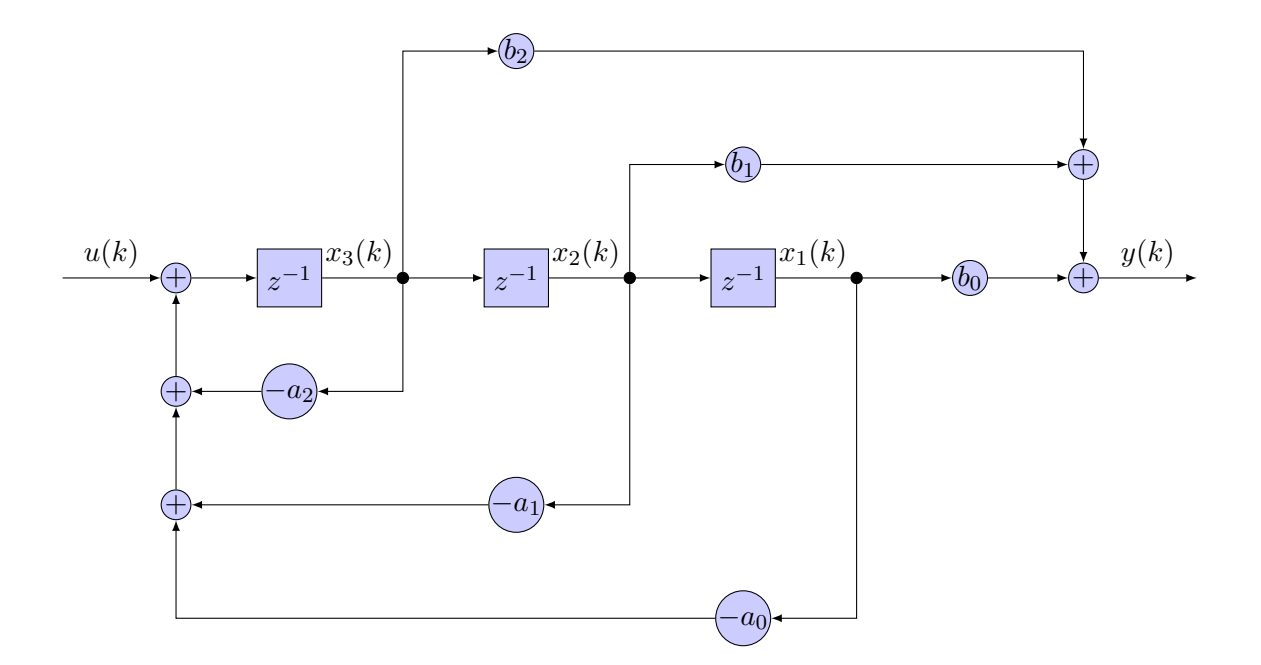

# 4.2 Beobachternormalform (BNF)

$$
G(z) = \frac{Y(z)}{U(z)} = \frac{b_0 z^{-3} + b_1 z^{-2} + b_2 z^{-1}}{a_0 z^{-3} + a_1 z^{-2} + a_2 z^{-1} + 1}
$$
 für  $n = 3$   
\n
$$
\vec{x}(k+1) = \begin{pmatrix} x_1(k+1) \\ x_2(k+1) \\ x_3(k+1) \end{pmatrix} = \begin{pmatrix} 0 & 0 & -a_0 \\ 1 & 0 & -a_1 \\ 0 & 1 & -a_2 \end{pmatrix} \cdot \vec{x}(k) + \begin{pmatrix} b_0 \\ b_1 \\ b_2 \end{pmatrix} \cdot u(k)
$$
\n
$$
y(k) = \begin{pmatrix} 0 & 0 & 1 \end{pmatrix} \cdot \vec{x}(k) + D \cdot u(k) \text{ mit } D = 0
$$
\n
$$
u(k)
$$
\n
$$
y(k) = \begin{pmatrix} 0 & 0 & 1 \end{pmatrix} \cdot \vec{x}(k) + D \cdot u(k) \text{ mit } D = 0
$$
\n
$$
u(k)
$$
\n
$$
z^{-1}
$$
\n
$$
x_1(k)
$$
\n
$$
y(k) = \begin{pmatrix} 0 & 0 & -a_0 \\ 0 & 0 & -a_1 \end{pmatrix}
$$
\n
$$
v(k)
$$
\n
$$
v(k)
$$
\n
$$
v(k)
$$
\n
$$
v(k)
$$
\n
$$
v(k)
$$
\n
$$
v(k)
$$
\n
$$
v(k)
$$
\n
$$
v(k)
$$
\n
$$
v(k)
$$
\n
$$
v(k)
$$
\n
$$
v(k)
$$
\n
$$
v(k)
$$
\n
$$
v(k)
$$
\n
$$
v(k)
$$
\n
$$
v(k)
$$
\n
$$
v(k)
$$
\n
$$
v(k)
$$
\n
$$
v(k)
$$
\n
$$
v(k)
$$
\n
$$
v(k)
$$
\n
$$
v(k)
$$
\n
$$
v(k)
$$
\n
$$
v(k)
$$
\n
$$
v(k)
$$
\n
$$
v(k)
$$
\n
$$
v(k)
$$
\n
$$
v(k)
$$
\n<math display="</math>

10

## 4.3 Jordansche Normalform (JNF)

einfache Pole:  $G(z) = \frac{Y(z)}{U(z)} = \sum_{n=1}^{\infty}$  $i=1$  $\frac{c_i}{c_i}$  $\frac{c_i}{z-\lambda_i}$  für  $n=3$  $\vec{x}(k + 1) =$  $\sqrt{ }$  $\mathcal{L}$  $x_1(k + 1)$  $x_2(k + 1)$  $x_3(k + 1)$  $\setminus$  $\Big\} =$  $\sqrt{ }$  $\overline{1}$  $\lambda_1$  0 0  $0 \lambda_2$  0  $0 \quad 0 \quad \lambda_3$  $\setminus$  $\cdot \vec{x}(k) +$  $\sqrt{ }$  $\overline{1}$ 1 1 1  $\setminus$  $\cdot u(k)$  $y(k) = (c_1 \quad c_2 \quad c_3) \cdot \vec{x}(k) + D \cdot u(k) \text{ mit } D = 0$ 

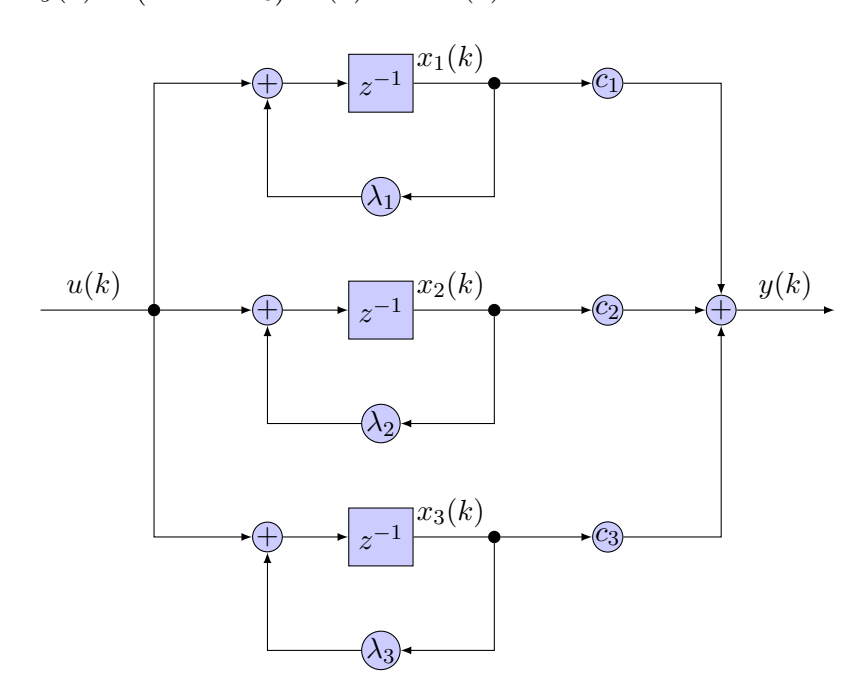

n-fache Pole: s. Skript, S. 64ff

# 4.4 Übergang vom zeitkontinuierlichen zum zeitdiskreten Modell (LTI)

Matrizen F, G, H und D konstant

$$
\begin{aligned}\n\dot{\vec{x}}(t) &= \mathbf{F} \cdot \vec{x}(t) + \mathbf{G} \cdot \vec{u}(t) \Longrightarrow \vec{x}(k+1) = \mathbf{A} \cdot \vec{x}(k) + \mathbf{B} \cdot \vec{u}(k) \\
\vec{y}(t) &= \mathbf{H} \cdot \vec{x}(t) + \mathbf{D} \cdot \vec{u}(t) \Longrightarrow \vec{y}(k) = \mathbf{C} \cdot \vec{x}(k) + \mathbf{D} \cdot \vec{u}(k) \\
\mathbf{A} &= \mathbf{\Psi}(T) = \mathcal{L}^{-1} \left\{ \left[ s \cdot \mathbf{I} - \mathbf{F} \right]^{-1} \right\} \Big|_{t=T} \\
\mathbf{B} &= \int_{0}^{T} \mathbf{\Psi}(\tau) \cdot \mathbf{G} \, d\tau \text{ (komponentenweise Integration!)} \\
\mathbf{C} &= \mathbf{H} \\
\mathbf{D} &= \mathbf{D}\n\end{aligned}
$$

## 4.5 Lösung für lineare zeitdiskrete Systeme

$$
\vec{x}(k) = \mathbf{A}^k \cdot \vec{x}(0) + \sum_{j=0}^{k-1} \mathbf{A}^{k-1-j} \cdot \mathbf{B} \cdot \vec{u}(j) = \mathbf{A}^k \cdot \vec{x}(0) + \underbrace{(\mathbf{B} \quad \mathbf{A} \cdot \mathbf{B} \quad \dots \quad \mathbf{A}^{k-1} \cdot \mathbf{B})}_{\equiv \mathbf{Q}_S \text{ permutiert}} \cdot \begin{pmatrix} u(k-1) \\ \vdots \\ u(1) \\ u(0) \end{pmatrix}
$$

## $\vec{y}(k) = y_A(k) + y_E(k)$

mit autonomem Anteil:  $y_A(k) = \mathbf{C} \cdot \mathbf{A}^k \cdot \vec{x}(0)$ und erzwungenem Anteil:  $y_E(k) = \mathbf{D} \cdot \vec{u}(k) + \sum_{k=1}^{k-1}$  $j=0$  $\mathbf{C} \cdot \mathbf{A}^{k-1-j} \cdot \mathbf{B} \cdot \vec{u}(j)$ 

## 4.6 Vollständige Steuerbarkeit

 $\vec{x}(t_1) = \phi\{t_1, t_0, \vec{x}(t_0), u\} = 0 \,\forall \,\vec{x}(t_0) \text{ mit } t_0 \leq t_1 < \infty \text{ und geeigneter Eingangsfunktion } u$ 

#### Bedingung:

 $\text{rang}(\mathbf{Q}_S) = \text{rang}((\mathbf{A}^{n-1} \cdot \mathbf{B} \quad \mathbf{A}^{n-2} \cdot \mathbf{B} \quad \dots \quad \mathbf{A} \cdot \mathbf{B} \quad \mathbf{B})) = \dim(\vec{x}) = n$  also auch  $\det(\mathbf{Q}_S) \neq 0$ bzw. rang $(\mathbf{Q}_S) = \text{rang}((\mathbf{G} \ \mathbf{F} \cdot \mathbf{G} \ \ldots \ \mathbf{F}^{n-1} \cdot \mathbf{G})) = \dim(\vec{x}) = n$ 

Ein steuerbares System kann in höchstens n Schritten in den Nullzustand gebracht werden.

## 4.7 Vollständige Erreichbarkeit

 $\vec{x}(t_1) = \phi\{t_1, t_0, \vec{0}, u\} = 0 \,\forall \,\vec{x}(t_1) \text{ mit } t_0 \leq t_1 < \infty \text{ und geeigneter Wahl des Steuervektors } u$ 

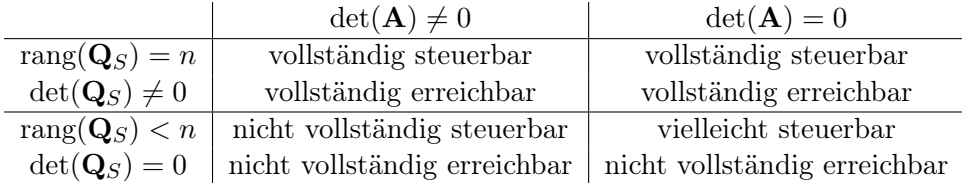

Im zeitkontinuierlichen Fall entspricht die Steuerbarkeit der Erreichbarkeit.

## 4.8 System vollständig steuerbar und erreichbar

 $\vec{x}(t_2) = \phi\{t_2, t_0, \vec{x}(t_0), u\} \,\forall \,\vec{x}(t_0), \vec{x}(t_2) \text{ mit } t_0 \leq t_2 < \infty$ 

## 4.9 Vollständige Beobachtbarkeit

Bei bekannter Steuerfunktion  $u(t)$  für  $t_0 \leq t < t_1 < \infty$  kann aus der Messung von  $y(t)$  eindeutig auf den Zustand  $\vec{x}(t_0)$  geschlossen werden.

#### Bedingung:

$$
\text{rang}(\mathbf{Q}_B) = \text{rang}(\begin{pmatrix} \mathbf{C} \\ \mathbf{C} \cdot \mathbf{A} \\ \vdots \\ \mathbf{C} \cdot \mathbf{A}^{n-1} \end{pmatrix}) = \dim(\vec{x}) = n \text{ also auch } \det(\mathbf{Q}_B) \neq 0
$$
  
box. 
$$
\text{rang}(\mathbf{Q}_B) = \text{rang}(\begin{pmatrix} \mathbf{H} \\ \mathbf{H} \cdot \mathbf{F} \\ \mathbf{H} \cdot \mathbf{F}^2 \\ \vdots \\ \mathbf{H} \cdot \mathbf{F}^{n-1} \end{pmatrix}) = \dim(\vec{x}) = n
$$

Für die Rekonstruktion des Anfangszustandes eines vollständig beobachtbaren Systems werden genau dim $({\vec x}) = n$  Ausgangswerte benötigt.

#### 4.10 Dualitätstheorem von Kalman

Das System (A, B, C) ist vollständig beobachtbar (respektive erreichbar), wenn das duale System  $(A<sup>T</sup>, C<sup>T</sup>, B<sup>T</sup>)$  vollständig erreichbar (respektive beobachtbar) ist.

## 4.11 Äquivalente Systeme (LTI)

Wahl der Zustandsvariablen nicht eindeutig, Ausgangssequenzen aber identisch bei beliebiger gemeinsamer Eingangssequenz und bestimmten Anfangszuständen.

 $\vec{x}(k) = \mathbf{S} \cdot \vec{x}^*(k)$  für  $k \geq 0$  $\vec{x}^*(k) = \mathbf{S}^{-1} \cdot \vec{x}(k)$  mit Basistransformationsmatrix  $\mathbf{S}: [n \times n]$ , invertierbar, also det $(\mathbf{S}) \neq 0$ Anfangszustände:  $\vec{x}(0) = \mathbf{S} \cdot \vec{x}^*(0)$ 

Ähnlichkeitsgesetze:  $\mathbf{A}^* = \mathbf{S}^{-1}$  $\cdot$  A  $\cdot$  S B<sup>\*</sup> = S<sup>-1</sup>  $C^* = C \cdot S$  D<sup>\*</sup> = D

## 4.12 Basistransformations matrix S auf RNF für  $n = 3$

Nur für vollständig erreichbare Systeme existiert die Regelungsnormalform mit  $(\mathbf{A}^*, \mathbf{B}^*, \mathbf{C}^*, \mathbf{D}^*)$ .

$$
\mathbf{S} = \mathbf{Q}_S \cdot \begin{pmatrix} 1 & 0 & 0 \\ a_2 & 1 & 0 \\ a_1 & a_2 & 1 \end{pmatrix} = (\mathbf{A}^2 \cdot \mathbf{B} \quad \mathbf{A} \cdot \mathbf{B} \quad \mathbf{B}) \cdot \begin{pmatrix} 1 & 0 & 0 \\ a_2 & 1 & 0 \\ a_1 & a_2 & 1 \end{pmatrix} \text{ mit } \text{rang}(\mathbf{Q}_S) = n = 3 \text{ für } \mathbf{S}^{-1}
$$

 $\det(z \cdot \mathbf{I} - \mathbf{A}) = a_0 + a_1 z + a_2 z^2 + z^3$  oder aus dem Nennerpolynom von  $G(z)$ Das charakteristische Polynom ändert sich durch die Basistransformation nicht! Für BNF ⇐⇒ RNF: Dualitätstheorem von Kalman

## 4.13 Minimale äquivalente Systeme  $\Sigma_{min}$

 $\vec{x}_{min}(k) = \mathbf{R} \cdot \vec{x}(k)$  mit der Transformationsmatrix  $\mathbf{R}$ :  $[m \times n]$  bei  $m \leq n$  $\dim(\vec{x}_{min}(k)) = m = \text{rang}(\mathbf{Q}_B(\vec{x})) \leq \dim(\vec{x}(k)) = n$  mit m Polen Anfangszustände:  $\vec{x}_{min}(0) = \mathbf{R} \cdot \vec{x}(0)$ 

Sich kürzende Null- und Polstellen in  $G(z)$  weisen auf ein minimales äquivalentes System hin!

$$
\mathbf{R} = \begin{pmatrix} \mathbf{C} \\ \mathbf{C} \cdot \mathbf{A} \\ \mathbf{C} \cdot \mathbf{A}^2 \\ \vdots \\ \mathbf{C} \cdot \mathbf{A}^{m-1} \end{pmatrix}
$$

 $\ddot{A}$ quivalenzgesetze:  $A_{min} \cdot R = R \cdot A$   $B_{min} = R \cdot B$   $C = C_{min} \cdot R$   $D_{min} = D$ 

Koeffizientenvergleich durchführen um  $A_{min}$  zu erhalten!

$$
\mathbf{A}_{min} = \begin{pmatrix} 0 & 1 & 0 \\ 0 & 0 & 1 \\ -a_0^* & -a_1^* & -a_2^* \end{pmatrix}, \mathbf{C}_{min} = \begin{pmatrix} 1 & 0 & 0 \end{pmatrix} \text{ für } m = 3
$$

$$
\mathbf{A}_{min} = \begin{pmatrix} 0 & 1 \\ -a_0^* & -a_1^* \end{pmatrix}, \mathbf{C}_{min} = \begin{pmatrix} 1 & 0 \end{pmatrix} \text{ für } m = 2
$$

## 4.14 Regelung im Zustandsraum

Wenn System nicht vollständig beobachtbar, dann Zustandsvektorrückführung:  $\det(Q_S) \neq 0$ Systemzustand  $\vec{x}(0)$  in neuen Sollzustand  $\vec{x}_B$  überführen mit  $\vec{y}_B = \mathbf{C} \cdot \vec{x}_B$ Regelabweichung:  $\vec{e}(k) = \vec{x}_B - \vec{x}(k)$  $\vec{w}(k) = \vec{y}_B = \mathbf{M}_{Stell}^{-1} \cdot \vec{u}_S \text{ mit } \mathbf{M}_{Stell}^{-1} = \mathbf{C} \cdot (\mathbf{I} - (\mathbf{A} + \mathbf{B} \cdot \mathbf{K}))^{-1} \cdot \mathbf{B}$ 

## Gleichungen Regelsystem:

 $\vec{x}(k+1) = (\mathbf{A} + \mathbf{B} \cdot \mathbf{K}) \cdot \vec{x}(k) + \mathbf{B} \cdot \vec{u}_S$  $\vec{y}(k) = \mathbf{C} \cdot \vec{x}(k)$ 

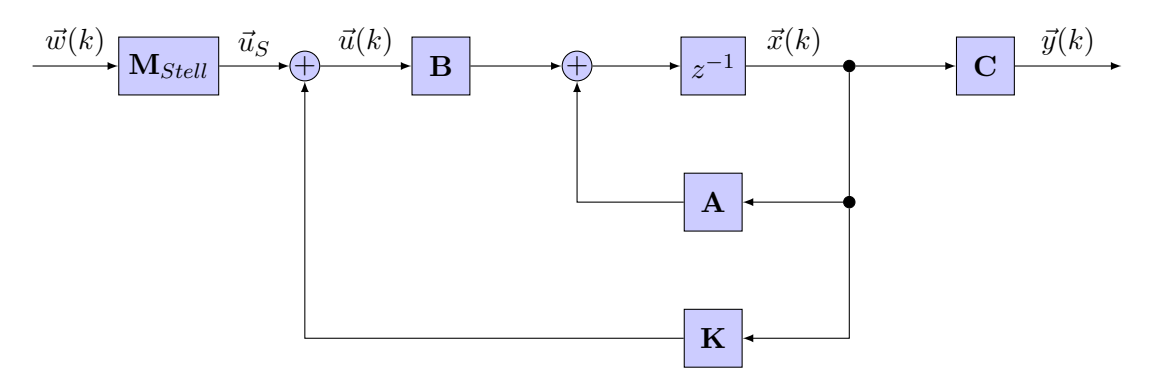

#### Asymptotische Stabilität: ⇒ BIBO-Stabilität

Die Eigenwerte der Matrix **A** liegen alle im Inneren des Einheitskreises:  $|\lambda_i| < 1$  $\det(\lambda \cdot \mathbf{I} - (\mathbf{A} + \mathbf{B} \cdot \mathbf{K})) \neq 0$ 

Jede der Zustandsgrößen ist stabil.

Dynamisches Verhalten der Regelung durch Eigenwerte der Systemmatrix  $\mathbf{A} + \mathbf{B} \cdot \mathbf{K}$  bestimmt.

#### 4.14.1 Eigenwert-/Pol-Festlegung durch Zustandsvektorrückführung

- 1. Koeffizienten  $a_i$  des charakteristischen Polynoms von **A** bestimmen:  $\det(\lambda \cdot \mathbf{I} - \mathbf{A}) = a_0 + a_1 \cdot \lambda + a_2 \cdot \lambda^2 + \ldots + a_{n-1} \cdot \lambda^{n-1} + \lambda^n = (\lambda - \lambda_1) \cdot (\lambda - \lambda_2) \cdot \ldots \cdot (\lambda - \lambda_n)$ dabei ist die Struktur von A egal (z.B. RNF, BNF, ...),  $\lambda_i$  sind Pole von  $G(z)$
- 2. gewünschte Eigenwerte $\tilde{\lambda}_i$ des geschlossenen Regelkreises festlegen:  $(z-\tilde{\lambda}_1)\cdot(z-\tilde{\lambda}_2)\cdot\ldots\cdot(z-\tilde{\lambda}_n)=\tilde{a}_0+\tilde{a}_1\cdot z+\tilde{a}_2\cdot z^2+\ldots+\tilde{a}_{n-1}\cdot z^{n-1}+z^n$  $\Rightarrow T(z) = \frac{b_0 + b_1 \cdot z + ...}{\tilde{a}_0 + \tilde{a}_1 \cdot z + \tilde{a}_2 \cdot z^2 + ...} = \mathbf{C}^* \cdot (z \cdot \mathbf{I} - (\mathbf{A}^* + \mathbf{B}^* \cdot \mathbf{K}^*))^{-1} \cdot \mathbf{B}^*$
- 3. Rückkopplungsvektor K<sup>∗</sup> berechnen:  $k_i^* = a_i - \tilde{a}_i \Rightarrow \mathbf{K}^* = (k_0^* \quad k_1^* \quad \dots \quad k_{n-1}^*) = (a_0 - \tilde{a}_0 \quad a_1 - \tilde{a}_1 \quad \dots \quad a_{n-1} - \tilde{a}_{n-1})$
- 4. für **A** in RNF:  $\mathbf{K} = \mathbf{K}^*$ , fertig. Sonst:
- 5. Basistransformationsmatrix S von A auf RNF bestimmen
- 6. Rückkopplungsmatrix für gegebenes System A (nicht in RNF) bestimmen:  $\mathbf{K} = \mathbf{K}^* \cdot \mathbf{S}^{-1}$

### 4.14.2 Entwurf auf minimale Einschwingzeit (Dead-Beat)

Einstellzeit  $T_S = n \cdot T$  in n Schritten

allgemein:  $\mathbf{K} = \begin{pmatrix} 0 & \dots & -1 \end{pmatrix} \cdot \mathbf{Q}_S^{-1} \cdot \mathbf{A}^n$  bei  $\vec{u}(k) = \mathbf{K} \cdot \vec{x}(k)$  mit  $\vec{u}_S = \vec{0}$ 

mit **A** in RNF:  $\mathbf{K} = \mathbf{K}^* = \begin{pmatrix} a_0 & a_1 & \dots & a_{n-1} \end{pmatrix}$  mit gewünschten Eigenwerten  $\tilde{a}_i = 0$ , also n-facher Pol im Ursprung, somit in jedem Fall stabil, endliche Stoßantwort (FIR) K<sup>∗</sup> entspricht vorzeicheninvertierter letzter Zeile der Systemmatrix A

mit A nicht in RNF:  $\det(\lambda \cdot \mathbf{I} - \mathbf{A}) = a_0 + a_1 \cdot \lambda + a_2 \cdot \lambda^2 + \ldots + a_{n-1} \cdot \lambda^{n-1} + \lambda^n = (\lambda - \lambda_1) \cdot (\lambda - \lambda_2) \cdot \ldots \cdot (\lambda - \lambda_n)$ dann  $\mathbf{K} = \mathbf{K}^* \cdot \mathbf{S}^{-1}$  (s. oben)

Eingangsgröße für den Sollwert  $y_B$ :  $u_S = \frac{y_B}{n-1}$  $\sum_{i=0}^{n-1}b_i$ 

## 5 Schätzung des Zustandsvektors (Luenberger-Beobachter)

Oft ist der Zustandsvektor nicht messbar, nur die Ein- und Ausgangsgrößen sind verfügbar.

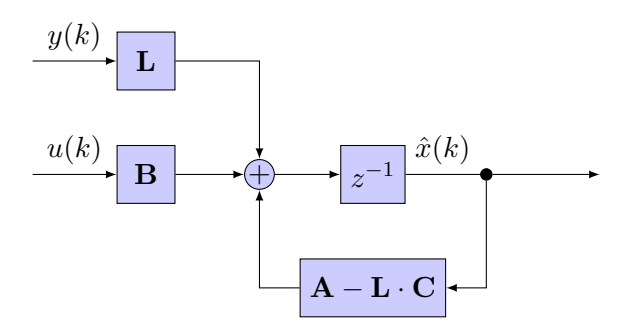

Das dynamische Verhalten des Schätzfehlers wird durch die Matrix A − L · C bestimmt. Durch die Vorgabe der Eigenwerte/Pole $\tilde{\lambda}_i$ geeignete Wahl von L:

 $\det(\lambda \cdot \mathbf{I} - (\mathbf{A} - \mathbf{L} \cdot \mathbf{C})) = \det(\lambda \cdot \mathbf{I} - (\mathbf{A}_L + \mathbf{B}_L \cdot \mathbf{K}_L)) = \prod_{i=1}^{n}$  $i=1$  $(\lambda - \tilde{\lambda}_i)$ 

mit  $\mathbf{A}_L = \mathbf{A}^T$ ,  $\mathbf{B}_L = -\mathbf{C}^T$  und  $\mathbf{K}_L = \mathbf{L}^T$  bezüglich Zustandsvektorrückführung

Voraussetzung: rang $(Q_B) = n \Rightarrow$  System beobachtbar Dann für beliebige Anfangszustände  $\vec{x}_0$  eine asymptotisch verschwindende Abweichung  $\vec{e}(k) = \vec{x}(k) - \vec{x}(k)$  bei Eigenwerten  $\lambda_i < 1$  von  $\mathbf{A} - \mathbf{L} \cdot \mathbf{C}$ Es gilt:  $\vec{e}(k+1) = (\mathbf{A} - \mathbf{L} \cdot \mathbf{C}) \cdot \vec{e}(k)$  sowie  $\vec{e}(k) = (\mathbf{A} - \mathbf{L} \cdot \mathbf{C})^k \cdot \vec{e}(0)$ 

## Wahl von L:

- 1. Koeffizienten  $a_i$  des charakteristischen Polynoms von **A** bestimmen:  $\det(\lambda \cdot \mathbf{I} - \mathbf{A}) = a_0 + a_1 \cdot \lambda + a_2 \cdot \lambda^2 + \ldots + a_{n-1} \cdot \lambda^{n-1} + \lambda^n = (\lambda - \lambda_1) \cdot (\lambda - \lambda_2) \cdot \ldots \cdot (\lambda - \lambda_n)$ dabei ist die Struktur von A egal (z.B. RNF, BNF, ...)
- 2. gewünschte Eigenwerte  $\tilde{\lambda}_i$  des Luenberger-Beobachters (Schätzfehler-Dynamik) festlegen:  $(z-\tilde{\lambda}_1)\cdot(z-\tilde{\lambda}_2)\cdot\ldots\cdot(z-\tilde{\lambda}_n)=\tilde{a}_0+\tilde{a}_1\cdot z+\tilde{a}_2\cdot z^2+\ldots+\tilde{a}_{n-1}\cdot z^{n-1}+z^n$
- 3. Luenberger-Beobachter-Vektor L ∗ für RNF berechnen:  $l_i^* = a_i - \tilde{a}_i \Rightarrow \mathbf{L}^* = (l_0^* \quad l_1^* \quad \ldots \quad l_{n-1}^*)^T = (a_0 - \tilde{a}_0 \quad a_1 - \tilde{a}_1 \quad \ldots \quad a_{n-1} - \tilde{a}_{n-1})^T$
- 4.  $\mathbf{Q}_S$  bestimmen:

$$
\mathbf{Q}_S = \begin{pmatrix} -\mathbf{A}^{T^{n-1}} \cdot \mathbf{C}^T & \dots & -\mathbf{A}^T \cdot \mathbf{C}^T & -\mathbf{C}^T \end{pmatrix} = - \begin{pmatrix} \mathbf{C} \cdot \mathbf{A}^{n-1} \\ \mathbf{C} \cdot \mathbf{A}^{n-2} \\ \vdots \\ \mathbf{C} \cdot \mathbf{A} \\ \mathbf{C} \end{pmatrix}^T
$$

5. S bestimmen: (hier für  $n = 3$ )

$$
\mathbf{S} = \mathbf{Q}_S \cdot \begin{pmatrix} 1 & 0 & 0 \\ a_2 & 1 & 0 \\ a_1 & a_2 & 1 \end{pmatrix}
$$

6. L für ein System nicht in RNF bestimmen:  $\mathbf{L} = ((\mathbf{L}^*)^T \cdot \mathbf{S}^{-1})^T$ 

## Dead-Beat Verhalten:

löse det $(\lambda \cdot \mathbf{I} - \mathbf{A} + \mathbf{L} \cdot \mathbf{C}) = \lambda^n$  für beliebige  $\lambda \in \mathbb{R}$ oder  $\mathbf{L}^* = (a_0 \quad a_1 \quad \dots \quad a_{n-1})^T$  für **A** in RNF, sonst mit vorherigem **S** umrechnen!

#### $\overrightarrow{v}$   $\rightarrow$  B  $\rightarrow$   $\overrightarrow{v}$   $\rightarrow$   $z$  $-1 \longrightarrow C$ A  $\mathbf{B} \longmapsto \oplus \longleftarrow \mathbf{L}$ z  $-1$  +  $+$  $A - L \cdot C$ K  $\vec{u}_S(k)$   $\vec{u}(k)$   $\vec{u}(k)$   $\vec{v}(k)$   $\vec{v}(k)$  $\vec{y}(k)$  $\hat{\vec{x}}(k)$  $\begin{pmatrix} \vec{x}(k+1) \\ \hat{\vec{x}}(k+1) \end{pmatrix}$  $\overline{x_{tot}(k+1)}$  $=\begin{pmatrix} A & B \cdot K \\ I & C & A & I \end{pmatrix}$  $L \cdot C$   $A - L \cdot C + B \cdot K$  $\setminus$  ${\bf A}_{tot}$  $\cdot\left(\frac{\vec{x}(k)}{\hat{\tau}(k)}\right)$  $\hat{\vec{x}}(k)$  $\setminus$  $\overline{{\vec{x}}_{tot}(k)}$  $+\binom{\mathbf{B}}{\mathbf{B}}$ B  $\setminus$  $\sum_{\text{B}_{tot}}$  $\cdot \vec{u}_S(k)$  $\vec{y}(k) = (\mathbf{C} \quad \mathbf{0})$  $\overline{C_{tot}}$  $\mathbf{C}_{tot}$  $\cdot \int_{\hat{\mathfrak{s}}(k)}^{\vec{x}(k)}$  $\hat{\vec{x}}(k)$  $\setminus$

# 5.1 Regelung mit geschätztem Zustandsvektor

#### Separationseigenschaft:

Dynamik des Regelkreises und des Beobachters kann unabhängig voneinander gewählt werden:  $\det(\lambda \cdot \mathbf{I} - \mathbf{A}_{tot}) = \det(\lambda \cdot \mathbf{I} - (\mathbf{A} + \mathbf{B} \cdot \mathbf{K})) \cdot \det(\lambda \cdot \mathbf{I} - (\mathbf{A} - \mathbf{L} \cdot \mathbf{C}))$ 

## 6 Kalman-Filter

gegeben: lineares, zeitdiskretes System, Gauß-Markoff-Eigenschaft erfüllt

## Systemgleichungen:

 $\vec{x}_{k+1} = \mathbf{A}_k \cdot \vec{x}_k + \mathbf{B}_k \cdot \vec{u}_k + \vec{n}_k$  $\vec{y}_k = \mathbf{C}_k \cdot \vec{x}_k + \vec{m}_k$ 

## Systemrauschen  $\{n_k\}$  und Messrauschen  $\{m_k\}$ :

mittelwertfrei (E ${n_k}$ ) = E ${n_k}$ ) = 0), statistisch unabhängig und haben Gaußsche Verteilungsdichte (AWGN), Rauschprozesse sind unkorreliert

$$
E\{n_k \cdot n_l^T\} = \mathbf{Q}_k \cdot \delta_{kl} \qquad E\{m_k \cdot m_l^T\} = \mathbf{R}_k \cdot \delta_{kl} \quad \text{mit } \delta_{kl} = \begin{cases} 1 & \text{für } k = l \\ 0 & \text{sonst} \end{cases}
$$

Messrauschleistung  $\mathbf{R}_k = 0$ : kein Messrauschen, Messwerte maximal gewichtet Systemrauschleistung  $\mathbf{Q}_k = 0$ : kein Systemrauschen, Varianz des Schätzwertes geht gegen Null

## Anfangszustände des Prozesses:

gaußverteilt mit  $E\{\vec{x}_0\} = E_{\vec{x}_0}$  und  $Var\{\vec{x}_0\} = \mathbf{P}_0$ , unkorreliert mit den Rauschprozessen

Ziel: Schätzwertes  $\hat{x}_k$  minimaler Varianz aus allen bisherigen Ausgangsvektoren  $y_{mess}$  ermitteln.

#### Filterstruktur:

 $\hat{x}_{k+1,k} = \mathbf{A}_k \cdot \hat{x}_{k,k-1} + \mathbf{B}_k \cdot u_k + \mathbf{K}_k \cdot \tilde{y}_k$ 

Innovationssequenz: (Abweichung gegebener zum berechneten Messwert)  $\tilde{y}_k = y_k - \mathbf{C}_k \cdot \hat{x}_{k,k-1}$ 

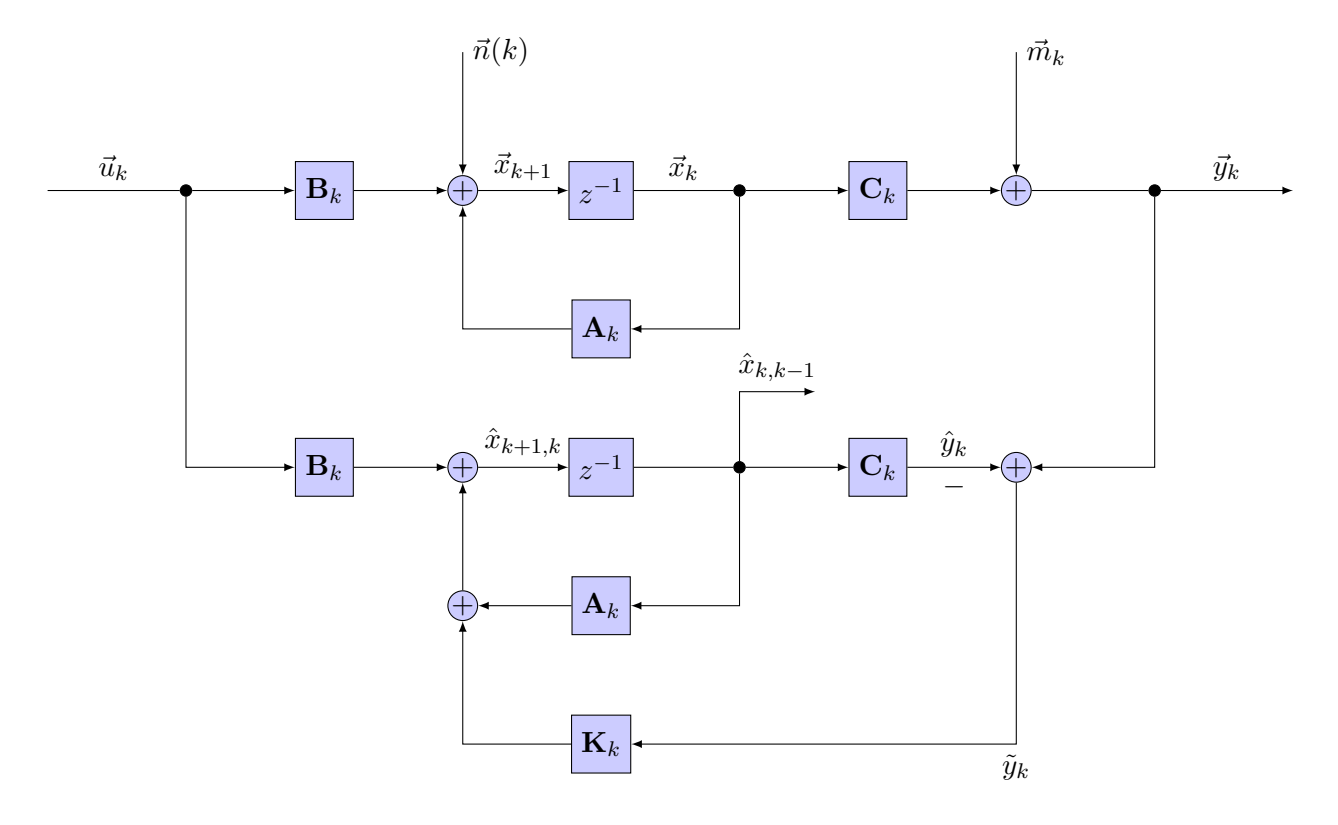

time update (tud):  $\hat{x}_{k,k-1} = E\{x_k|Y_{k-1}\}\$ 

Ermittlung des aktuellen Zustandsvektors  $\vec{x}_k$  unter Berücksichtigung der Messwerte Y<sub>k−1</sub>.

#### measurement update (mud):  $\hat{x}_{k,k} = \text{E}\{x_k|Y_k\}$

Ermittlung des aktuellen Filterwertes  $\hat{x}_{k,k}$  aus dem vorherigen Schätzwert  $\hat{x}_{k,k-1}$  und dem aktuellen Messwert  $y_k$ .

(erster Index: Zeitpunkt der Schätzung; zweiter Index: letzter berücksichtigter Messwert)

## Schritte Kalman-Algorithmus:

- 1. erstes tud:  $\hat{x}_0 = \mathbb{E}\{x_0\} = \mathbb{E}_{x_0}$  (erster Schätzwert)  $\Sigma_0 = \text{Var}\{x_0\} = \text{E}\{(x_0 - \hat{x}_0) \cdot (x_0 - \hat{x}_0)^T\} = \mathbf{P}_0$  (Varianz des ersten Schätzwertes)
- 2. regelmäßig auftetenden Term berechnen:  $\boldsymbol{\Omega}_0 = \boldsymbol{\Sigma}_0 \cdot \textbf{C}_0^T \!\cdot\! (\textbf{C}_0 \cdot \boldsymbol{\Sigma}_0 \cdot \textbf{C}_0^T \!+\! \textbf{R}_0)^{-1}$  $\overline{\phantom{a}}$  $\overline{\phantom{a}}$
- 3. erstes mud (erster Schätzwert und seine Güte):  $\hat{x}_{0,0} = \mathbb{E}\{x_0|Y_0\} = \hat{x}_0 + \mathbf{\Omega}_0 \cdot (y_0 - \mathbf{C}_0 \cdot \hat{x}_0)$  $\Sigma_{0,0} = \Sigma_0 - \Omega_0 \cdot C_0 \cdot \Sigma_0$
- 4. Kalman-Gain (Koeffizienten der Rückkopplungsmatrix):  $\mathbf{K}_0 = \mathbf{A}_0 \cdot \mathbf{\Omega}_0$
- 5. Iterationen:
	- (a) regelmäßig auftretenden Term ausrechnen:  $\bm{\Omega}_{k}=\sum_{k,k-1}\cdot\mathbf{C}_{k}^{T}$  $\cdot ({\bf C}_k \cdot {\bf \Sigma}_{k,k-1} \cdot {\bf C}_k^T$  $+{\bf R}_k)^{-1}$
	- $\overline{\phantom{a}}$  $\overline{\phantom{a}}$ (b) time update:  $\hat{x}_{k+1,k} = \mathbf{A}_k \cdot \hat{x}_{k,k} + \mathbf{B}_k \cdot u_k$  $\mathbf{\Sigma}_{k+1,k} = \mathbf{A}_k \cdot \mathbf{\Sigma}_{k,k} \cdot \mathbf{A}_k^T$ für  $k \to \infty$  gilt  $\Sigma_{k+1,k} = \Sigma_{k,k-1}$
	- (c) measurement update:  $\hat{x}_{k,k} = \hat{x}_{k,k-1} + \mathbf{\Omega}_k \cdot (y_k - \mathbf{C}_k \cdot \hat{x}_{k,k-1})$  $\Sigma_{k,k} = \Sigma_{k,k-1} - \Omega_k \cdot \mathbf{C}_k \cdot \Sigma_{k,k-1}$  mit spur $(\Sigma_{k,k})$  kleiner ist besser!
	- (d) Kalman-Gain:  $\mathbf{K}_k = \mathbf{A}_k \cdot \mathbf{\Omega}_k$

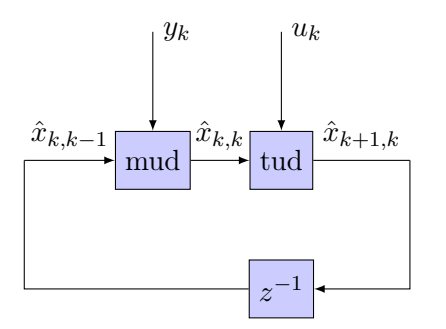

# 7 Adaptive Systeme

Modellierung eines unbekannten linearen, zeitdiskreten Systems

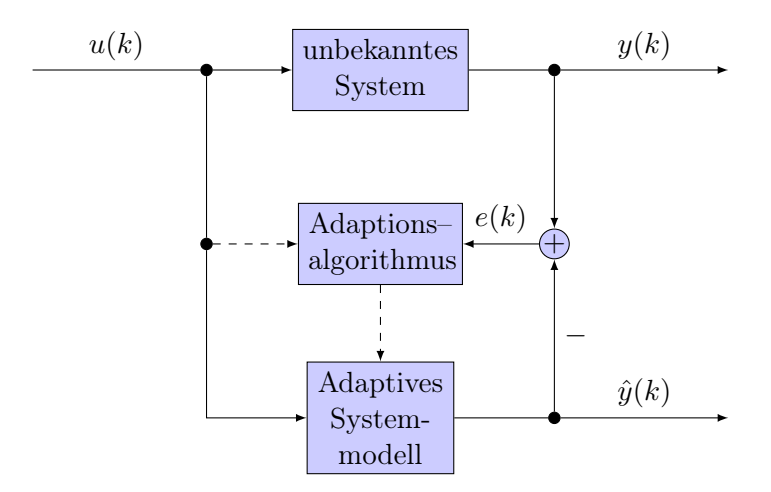

## 7.1 Adaptionsalgorithmus für das FIR Systemmodell:

immer stabil, Länge der Stoßantwort: N (Anzahl der Koeffizienten)

$$
\hat{y}(k) = \sum_{i=0}^{N} \hat{g}_i(k) \cdot u(k-i) = (\hat{g}_0(k) \quad \hat{g}_1(k) \quad \dots \quad \hat{g}_N(k)) \cdot \begin{pmatrix} u(k) \\ u(k-1) \\ \vdots \\ u(k-N) \end{pmatrix} = \hat{\vec{g}}^T(k) \cdot \vec{u}(k)
$$

#### Methode des kleinsten quadratischen Fehlers:

Modellkoeffizienten  $\hat{g}_i$  bestimmen, bei denen das Quadrat des Fehlers zwischen Systemausgang und Modellausgang minimal wird

## mittlerer quadratischer Fehler:

 $\mathrm{E}\{e^{2}(k)\} = \mathrm{E}\{(y(k)-\hat{y}(k))^{2}\} = \mathrm{E}\{(y-\hat{y})\cdot(y-\hat{y})^{T}\} = \mathrm{E}\{y^{2}(k)\} - 2\cdot\hat{\vec{g}}^{T}(k)\cdot\vec{R}_{yu} + \hat{\vec{g}}^{T}(k)\cdot\vec{R}_{uu}\cdot\hat{\vec{g}}(k)$ 

## Koeffizienten für einen minimalen mittleren quadratischen Fehler:

 $\hat{\vec{g}}_{opt}(k) = \mathbf{R}_{uu}^{-1} \cdot \vec{R}_{yu} \quad \Longleftrightarrow \quad \mathbf{R}_{uu} \cdot \hat{\vec{g}}_{opt}(k) = \vec{R}_{yu} \quad \Longrightarrow \quad \mathrm{E}\{e^2(k)\} = \mathrm{E}\{y^2(k)\} - \hat{\vec{g}}_{opt}^T(k) \cdot \vec{R}_{yu}$ 

Korrelationsmatrix:  $\mathbf{R}_{uu} = \mathrm{E}\{\vec{u}(k) \cdot \vec{u}^T(k)\}\$ (k)} oft  $\mathbf{R}_{uu} = \sigma_u^2 \cdot \mathbf{I}$ 

Kreuzkorrelationsvektor:  $\vec{R}_{yu} = \mathbb{E}\{y(k) \cdot \vec{u}(k)\}\$  dabei gilt:  $\mathbb{E}\{\vec{c}^T\}$  $\{\vec{b} \cdot \vec{u}\} = \mathrm{E}\{\vec{u} \cdot \vec{b}^T\} \cdot \vec{c}$ 

Rechenregel Matrizen:  $(\mathbf{A} \cdot \mathbf{B})^T = \mathbf{B}^T \cdot \mathbf{A}^T$ 

anderes Beispiel:

$$
\xrightarrow{x(k)} H(z) \xrightarrow{v(k)} C(z) \xrightarrow{\hat{x}(k)}
$$

 $\vec{c}_{opt} = \mathbf{R}_{vv}^{-1} \cdot \vec{R}_{xv}$  und z.B.  $v(k) = x(k) - x(k-1)$  bei  $H(z) = 1 - z^{-1}$